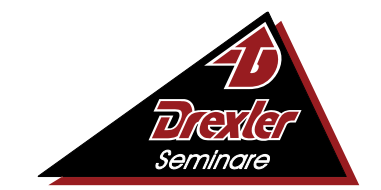

Mehr Wissen, mehr Leistung, mehr Erfolg

**Qualifizierung Büroassistent/in (Zusätzlich Diplom als Sekretärin/Sekretär)**

**Tätigkeitsprofil:**

Der Tätigkeitsbereich der Assistenzen in den Bereichen Büro und Verwaltung hat sich in den letzten Jahren drastisch gewandelt. Heute werden neben den herkömmlichen Kenntnissen der Büropraxis wie Terminplanung, Postbearbeitung, Reisemanagement, Vorbereitung von Sitzungen und Tagungen aktuelle Kenntnisse in den Bereichen der EDV und Kommunikation erwartet. Der Umgang mit modernen Bürokommunikationsmitteln, der sinnvolle Einsatz von Internet und E-Mail und die Beherrschung der Office-Software sind Grundvoraussetzung für Ihren beruflichen Erfolg. Durch die praxisorientierte Vermittlung der Lehrinhalte erwerben Sie die nötigen Kenntnisse um Assistenz- und Sekretariatstätigkeiten optimiert ausüben zu können.

## **Lernmethode:**

Der Unterricht findet ausschließlich online von zuhause aus über unsere virtuellen Systeme statt. Dabei verleihen wir kostenlos leistungsstarke Laptops und Zubehör wie Headset und Maus an unsere Teilnehmer!

## **Zugangsvoraussetzungen:**

Sie sollten eine abgeschlossene Berufsausbildung im kaufmännischen oder verwaltenden Bereich und einjährige Berufspraxis vorweisen können. Bei fehlender Berufsausbildung benötigen Sie für die Kursteilnahme eine zweijährige Berufserfahrung im kaufmännischen, verwaltenden, organisatorischen, administrativen oder technischen Bereich. Außerdem kann aufgenommen werden, wer auf andere Weise glaubhaft machen kann, dass die Voraussetzungen für die Teilnahme am Lehrgang vorhanden sind. In der deutschen Sprache wird ein Eingangs-Niveau auf der Basis von B2 erwartet.

## **Auszug aus dem Stoffplan:**

**Betriebswirtschaftslehre:** Grundlagen des Wirtschaftens, Betriebliche Produktionsfaktoren, Kaufvertrag, Störungen von Kaufverträgen, Betrieblicher Leistungsprozess, Zahlungsverkehr, Investition und Finanzierung, Arbeits- und Sozialwesen, Markt und Preis, Preispolitik der Unternehmung, Wettbewerbspolitik**.**

**Personalwirtschaft:** Wirtschaftliche und soziale Ziele, Regelkreis und Führung, Personalplanung und Personaleinsatz, Kriterien der Personalplanung, -beschaffung, -entwicklung, -freisetzung, -auswahl, -einstellung und -versetzung, Bedürfnisse, Motive, Motivation, Führungsmitteleinsatz (Mitarbeitergespräch, Information, Beurteilung usw.).<br>**Büroorganisation:** Arbeitsplatzgestaltung und Büroorganisationsmittel, Zeitmanagement und Aufgabenplanung,

**Büroorganisation:** Arbeitsplatzgestaltung und Büroorganisationsmittel, Zeitn<br>Terminplanung und Terminüberwachung, Papier-Normung, Vordrucke, Terminplanung und Terminüberwachung, Papier-Normung, Vordrucke, Postbearbeitung, Ablage- und Dokumentenmanagement, Eventmanagement, Veranstaltungswesen, Reisemanagement.

**Geschäftskorrespondenz:** DIN-Normen im Bürobereich, Offizielle Schreiben - Grundsätze, Aufbau eines Geschäftsbriefes nach DIN 5008, Inhaltliche Gestaltung, Textgestaltung, Moderne Korrespondenz, Ziele und Eigenschaften, Regeln, Stil, Formulierungen.

**Protokollführung:** Protokollarten, Kriterien der sinngemäßen Anwendung, Ergebnis- oder Beschlussprotokoll, Kurzprotokoll, Ausführliches Protokoll, Protokollrahmen, Anordnung der formalen Angaben auf dem Protokoll, Stilistische Gestaltung des Protokolls, Erfassung des Wesentlichen, Gliederung und Zusammenfassung, Erstellung eines unterschriftsreifen Protokolls und Auswertung.

**Kommunikation und Präsentation:** Sprache als Mittel des Austausches von Informationen, Verbale und nonverbale Kommunikation, Verhaltensregeln, Körpersprache und Körpersignale, Sympathie gewinnen und Antipathie abbauen, Kommunikationsformen, Verhandlungs- und Konferenztechniken, Gestaltung von Vorträgen und Referaten, Sprechtechnik.

**Keyboard-Training:** Grundhaltung, Griffwege auf dem Tastenfeld, Umgang mit dem Ziffernblock, Anfertigen von Notizen, Briefen und Tabellen, Erfassen von Texten, Erreichen einer sicheren Schreibleistung.

**MS-Windows:** Aufgaben des Betriebssystems, Installieren und Einrichten, Bootprozess, Systemdateien und Startdateien, Dateiund Verzeichnisstrukturen erstellen und verändern, Einrichten von Peripheriegeräten, Dateimanagement, Datensicherung, Übungen.

**MS-Outlook:** Versenden von E-Mails mit Dateien, Beantworten von Nachrichten, Weiterleiten von Nachrichten, Übersicht über Aufgaben und Termine, Verwalten der Aufgabenliste im Kalender, Gruppierung von E-Mails, Terminen und Aufgaben, Übungen. **MS-Word:** Dokumentvorlagen, Formularvorlagen, Erstellen und Zuweisen von Formularvorlagen, Texte automatisch formatieren lassen, Arbeiten mit Verzeichnissen, Index anfertigen, Abbildungsverzeichnis erstellen, Rahmen und Linien, Kopfund Fußzeilen, Fußnoten, Trennhilfe, Rechtschreibprüfung, Arbeiten mit OLE-Objekten, Textbausteine erstellen, editieren und löschen, Geschäftsbriefe erstellen, Organigramme und andere Diagrammarten, Formulare, Serienbrief, Übungen.

**MS-Excel:** Tabellen vorbereiten, Tabellenform planen, Berechnungen anstellen, Kalkulationen durchführen, Formel-Assistent, Tabellen-Übersichten ausgeben, Tabellenformate festlegen und ausgeben, Tabellen gliedern, Diagramme erstellen, beschriften, ausgestalten, drucken, Spezielle Diagrammbearbeitung, Formatierung von Texten und Zahlen, Layout von Tabellen ändern, Drucken einer Tabelle.

**MS-PowerPoint:** PowerPoint-Fenster, Ansichten, Arbeiten mit PowerPoint-Befehlen, PowerPoint-Assistent, Symbolleisten und Hilfsmittel, Tastaturbefehle, Erstellen von Präsentationen und Folien, Folien und Folienlayouts, Arbeiten mit PowerPoint-Objekten, Arbeiten mit grafischen Elementen auf Folien, Notizblätter, Handzettel, Bildschirmpräsentationen, Arbeiten in PowerPoint mit anderen Anwendungen.

**MS-Access:** Aufbau einer Datenbank, Datensätze, Dateien, Datentypen, Feld-Namen, Dateitypen, Erzeugung einer Datenbank, Arithmetische und logische Operatoren, Fehlerkorrekturen, Datenbankpflege, Arithmetische Funktionen und Manipulationen der Datenbank, Konstante und Variable, Vergleichsoperatoren, Zeichenkettenoperatoren, Datenbanklayout, Grundprinzip der Indizierung, Auswahlabfrage, Import und Export von Daten, Arbeiten mit OLE-Objekten.

**Datenschutz-Datensicherheit:** Datenschutzrechtliche Anforderungen nach EU-DSGVO, Auftragsverarbeitung, Verfahrensverzeichnisse, Dokumentation, Meldepflichten und IT-Sicherheitsmanagement, Beschäftigtendatenschutz, Grundlagen der Sicherungsmöglichkeiten, Angriffsmechanismen im Internet oder Intranet, Sicherheitsstrategien, Funktionen einer Firewall. **Digitalisierung:** Arbeitswelt 4.0, Auswirkungen, Anforderungen an die Beschäftigten, Arbeitsformen, neue Medien.

**Umwelt und Nachhaltigkeit:** Entwicklung, Begriffsbestimmungen, Unternehmerische Verantwortung als Managementkonzept. **Englisch:** Aussprache und Intonation, Lernen und Üben der englischen Sprache anhand einzelner Alltagssituationen, Vokabelkunde, Grammatik, Grundbegriffe der englischen Wirtschaftssprache (Bürothemen), Praktische Übungen.

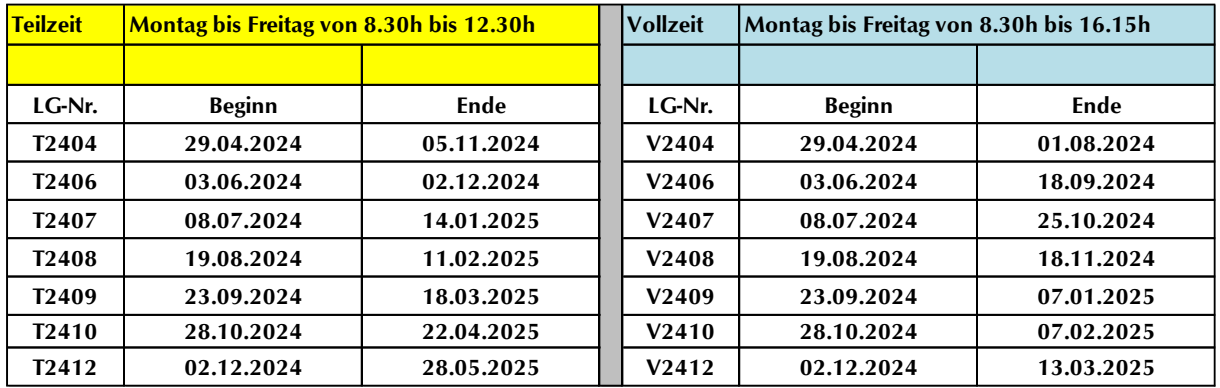

**Ferien / Freie Tage:** 10.05.2024 / 31.05.2024 / 27.07.2024 bis 18.08.2024 / 04.10.2024 / 21.12.2024 bis 06.01.2025 / 02.05.2025 / 30.05.2025

## **Unterrichtsstunden:** 565

**Lehrgangskosten:** Die Lehrgangskosten können bei Vorliegen der persönlichen Voraussetzungen von einer Agentur für Arbeit oder einem Jobcenter durch Ausstellung eines **Bildungsgutscheins** übernommen werden. Die Kostenübernahme kann auch durch die deutsche Rentenversicherung, einer Berufsgenossenschaft, den Berufsförderungsdienst der Bundeswehr, einer Transfergesellschaft oder den Arbeitgeber erfolgen. Auch eine private Begleichung der Kosten ist möglich.

**Lehrgangsabschluss:** Die einzelnen Themengebiete aus dem Stoffplan werden in Modulen abgearbeitet. Am Ende des Lehrgangs erhalten Sie ein **aussagekräftiges Zeugnis**, auf dem alle Themen mit den erreichten Leistungen – sofern geprüft – mit Punkte und Note aufgelistet sind. Wurden die Themengebiete Betriebswirtschaftslehre, Personalwirtschaft, Geschäftskorrespondenz, Protokollführung, Büroorganisation, MS-Word, MS-Excel, MS-PowerPoint und MS-Access erfolgreich absolviert, erhalten Sie zusätzlich ein **Diplom** als Sekretärin/Sekretär.

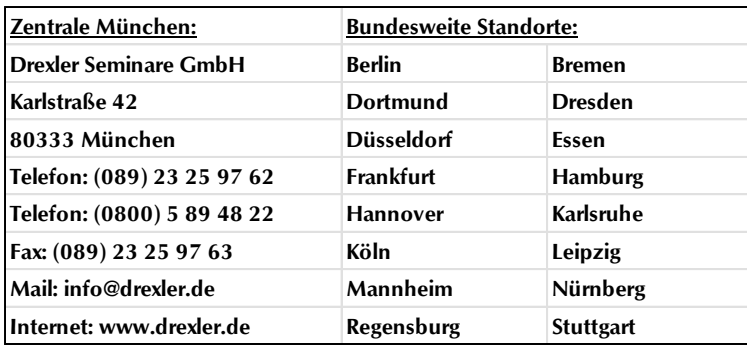

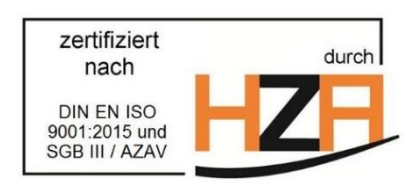